Manuale Wxformbuilder
>>>CLICK HERE<<<

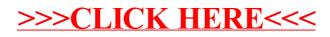